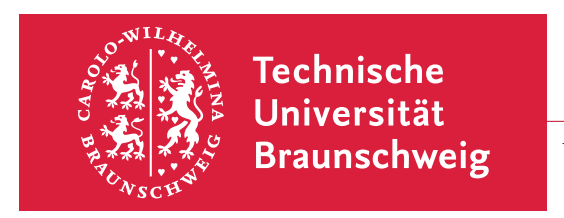

INSTITUT FUR THEORETISCHE PHYSIK ¨

Dr. R. Steinigeweg

Visualisierung WS 2014/2015

4. Übungsblatt (Thema: gnuplot) Termin: 8. Dezember 2014

## 9. Erste Schritte mit gnuplot

Orientieren Sie sich an den Beispielen aus der Vorlesung

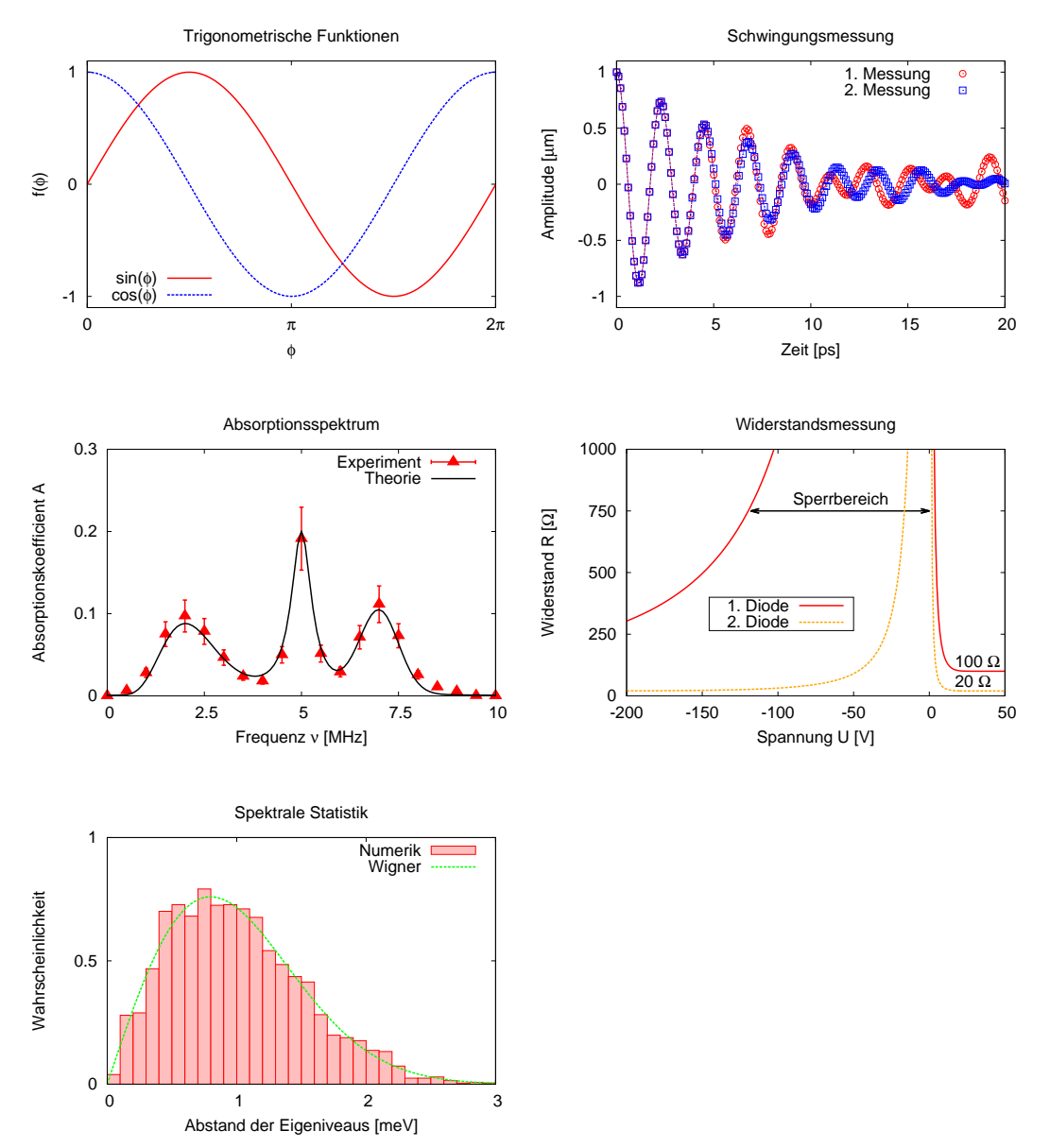

und erstellen Sie ein oder zwei eigene 2D-Plots unter der Verwendung von gnuplot. Die Skripte aus der Vorlesung finden Sie auf der Webseite.

Bitte wenden!  $\rightarrow$ 

Sie können fiktive Daten/Funktionen verwenden oder Messdaten aus Ihrem Praktikum benutzen. Binden Sie außerdem den Plot/die Plots als Gleitobjekte mit einer sinnvollen Bildunterschrift in ein L<sup>A</sup>TEX-Dokument ein. Bringen Sie Ihr Ergebnis in elektronischer Form mit in die Übung.

Viel Spaß!